### **URGENT FIELD SAFETY NOTICE**

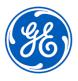

GE Healthcare 3000 N. Grandview Blvd. - W440 Waukesha, WI 53188 USA

#### Date of Letter Deployment

GEHC Ref. 73091

To: Hospital Administrators /Risk Manager

Biomedical Engineering

Head of Ultrasound Department

RE: **Vscan Extend - Battery Depletion** 

This document contains important information for your product. Please ensure all potential Users in your facility are made aware of this safety notification and the recommended actions. Please retain this document for your records.

#### Safety Issue

GE Healthcare has become aware of an issue where the Vscan Extend will not power on because of a depleted internal battery. This issue can occur if the device is not turned off prior to the external battery being removed or when connected to a Personal Computer (PC) without connecting to AC power. In these situations, the device is not available for use until it is connected to AC power and charged for approximately 10 minutes. This could cause a delay in treatment.

#### Actions to be taken by Customer/ User

You can continue to use your device by following the instructions below.

- 1. Make sure to power off the Vscan Extend device before removing the external battery.
- 2. Always connect the device to AC power when it is connected to a PC.
- 3. If your Vscan Extend is being used outside of the normal hospital or clinic setting where it is the only imaging device available, please ensure device functionality is checked daily or before each shift.

Please ensure the correct email address and phone number are included in the attached acknowledgement response form.

#### Affected Product Details

All Vscan Extend devices

GTIN: 00840682121651

Intended Use: Vscan Extend is a general-purpose diagnostic ultrasound imaging system for use by qualified and trained healthcare professionals enabling visualization and measurement of anatomical structures and fluid.

#### **Product** Correction

GE Healthcare will provide a software update, which will turn off the device automatically in the situations described above, at no cost to you. GE Healthcare will contact you to arrange for the correction.

After the device software has been updated, discontinue usage of software version R1.2.3 or earlier and destroy any software media containing previous versions of the device software, version R1.2.3 or earlier.

## Contact

If you have any questions or concerns regarding this notification, please contact **Information** GE Healthcare Service or your local Service Representative.

**GEHC REF# 73091** Page 1 of 3

| GE Healthcare confirms that this notice has been notified to the appropriate Regulatory Agency.                                                                                            |
|----------------------------------------------------------------------------------------------------|
| Please be assured that maintaining a high level of safety and quality is our highest priority. If you have any questions, please contact us immediately per the contact information above. |
| Sincerely,                                                                                                    |
| xxx xxx                                                                                                    |

GEHC REF# 73091 Page 2 of 3

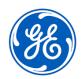

GEHC Ref. 73091

# MEDICAL DEVICE NOTIFICATION ACKNOWLEDGEMENT RESPONSE REQUIRED

Please complete this form and return it to GE Healthcare promptly upon receipt and no later than 30 days from receipt. This will confirm receipt and understanding of the Medical Device Correction Notice.

| *Customer/Consignation* Name:                                                                                     | nee<br>                                                                                                    |  |
|----------------------------------------------------------------------------------------------------|----------------------------------------------------------------------------------------------------|--|
| Street Address:                                                                                                   |                                                                                                    |  |
| City/State/ZIP/Cou                                                                                                | ntry:                                                                                                    |  |
| *Customer Email A                                                                                                 | ddress:                                                                                                    |  |
| *Customer Phone                                                                                                   | Number:                                                                                                    |  |
|                                                                                                    | We acknowledge receipt and understanding of the accompanying Medical Device Notification, and that we have informed appropriate staff and have taken and will take appropriate actions in accordance with that Notification. |  |
|                                                                                                    | Please check this box if your Vscan Extend is used outside of the normal hospital or clinic setting where it is the only imaging device available, such as ambulances.                                                       |  |
| Please provide th                                                                                                 | e name of the individual with responsibility who completed this form.                                                                                                    |  |
| Signature:                                                                                                    |                                                                                                    |  |
| *Printed Name:                                                                                                    |                                                                                                    |  |
| *Title:                                                                                                    |                                                                                                    |  |
| *Date (DD/MM/YYYY):                                                                                               |                                                                                                    |  |
| *Indicates Mandatory Fields                                                                                       |                                                                                                    |  |
| Please return completed form by scanning or taking a photo of the completed form and email to Recall73091 @ge.com |                                                                                                    |  |
|                                                                                                    |                                                                                                    |  |

GEHC REF# 73091 Page 3 of 3